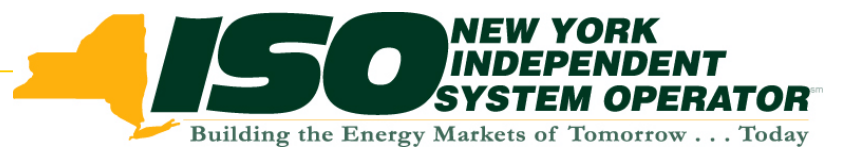

## **ICAP Automation Phase 2 ICAP Automation Phase 2 Recommended Tracks Recommended Tracks**

ICAPWGJuly 6, 2006

**Draft – For discu ssio n o nly**

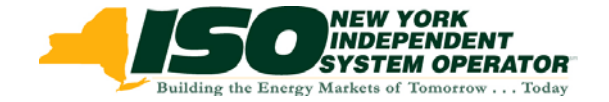

# **Background Background**

- Conceptual design of ICAP Automation Phase 2 effort laid out in mid-2005 as a multi-track effort
- Project reprioritization in Q1-2006 identified initiatives that supplant ICAP Automation resources – no implementation dates currently set
- NYISO staff and ICAP User Group need to agree on enhancement priorities
- MP feedback through project prioritization process will influence the timing of future releases

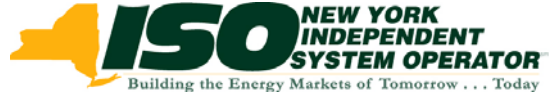

#### **Track 1 - Maintenance and Tracking of SCR and EDRP Resources Tracking of SCR and EDRP Resources**

- Maintain and view registration information for RIPs/SCRs and CSPs/EDRP resources
- Functions include the ability to aggregate individual SCRs into larger MW blocks and add, remove, modify, active and deactivate SCR s and EDRP resources
- Upload, maintain and view capability of event report data

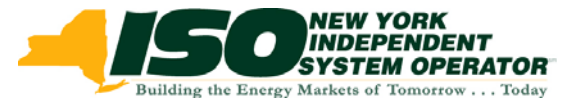

## **Track 2 - Calculate, Maintain and View EFORd Information**

- Validate generator performance data submitted in the GADS format
- Upload/download capability with EFORd calculation tool
- MP download capability
- Seasonal EFORd calculations by generator/resource type

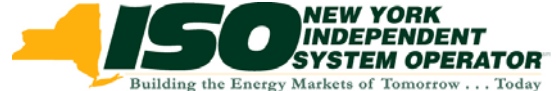

### **Track 3 - Upload and Copy Bid/Offer Information for Certification Bid/Offer Information for Certification**

- Download bids/offers for all bid/offer months in an Auction
- Upload bids/offers for all bid/offer months in an Auction
- Allow MPs with bilateral transactions to enter the required information via upload

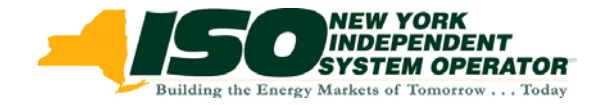

### **Track 4 - Administer Import Rights and UDRs**

- Allow NYISO Staff to modify and delete Import Rights, for reasons specified in the Services Tariff and the ICAP Manual, during time period specified in the Event Calendar
- Provide public view screen indicating available Import Rights for MP review
- Notify MPs when Import Rights have reached limits and when Import Rights have been relinquished
- Enhanced support for UDRs